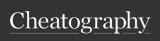

funnel?

Profit

Backbone©

Total profit for you in the Business

## Business Backbone© Cheat Sheet by Robin Larsen (57546u) via cheatography.com/25350/cs/6605/

| Leads  Leads  X  Conversion rate  insert number above  Insert number above  Conversion rate  Conversion rate  Conversion rate  Conversion rate  Conversion rate  Insert number above  Insert number above  Insert number ab | his is the template               | Insert your normal numbers here          | Number of customers (copy)           |
|----------------------------------------------------------------------------------------------------|-----------------------------------|------------------------------------------|--------------------------------------|
| Author of Leads  Leads  Leads  X  Leads  X  Insert number of transactions (copy)  Leads  X  Insert number above  Insert number above  Insert number above  Insert number above  Insert number above  Insert number above  Insert number above  Insert number above  Insert number of customers  Insert number of customers  Insert number here  Calculate the conversion number  X  Insert number of customers  Insert number of customers  Insert number of customers  Insert number above  Insert number above  Insert number a | emplate text and calculations     | Here you insert your numbers and calcul- | Insert number above                  |
| Leads  X  Insert number above  Insert number above  Insert number above  Insert number above  Insert number above  Insert number above  Insert number above  Insert number above  Insert number above  Insert number above  Insert number of customers  Insert number of customers  Insert number of customers  Insert number of customers  Insert number of customers  Insert number of customers  Insert number of customers  Insert number above  Insert number above  Insert number | eads                              |                                          | most name above                      |
| insert number above  Conversion rate  Conversion rate  Conversion rate  Conversion rate  Conversion rate  Conversion rate  Conversion rate  Conversion rate  Average dollar sale (copy)  Insert Conversion rate above  Insert number above  Insert number above  Insert number above  Insert number of customers  Insert number of customers  Insert number of customers  Insert number of customers  Insert number above  Insert number above  Margins (copy) (copy)  Margin  Insert number above  Insert number above  Insert number above  Insert number above  Average dollar sale (copy)  Insert number above  Insert number above  Insert number above  Margin (copy) (copy)  Margin  Insert number above  Total profit for you in the Bit Backbone®  Insert number above  Margin  Insert number above  Total dollar turnover  otal dollar turnover  otal dollar turnover  otal dollar turnover  otal dollar turnover  Total dollar turnover (copy)                                                                                                    | lumber of Leads                   |                                          | Number of transactions (copy) (c     |
| Insert number above  Conversion rate  Conversion rate  Conversion rate  Conversion rate  Conversion rate  Conversion rate  Conversion rate  Conversion rate  Average dollar sale (copy)  Insert Conversion rate above  Insert Conversion rate above  Insert Conversion rate above  Insert number above  Insert number above  Total dollar turnover (copy)  Insert number above  Total dollar turnover (copy)  Margins (copy) (copy)  Insert number above  Margins (copy) (copy)  Insert number above  Total profit for you in the Bit Backbone®  Werage dollar sale  Insert number above  Margin (copy)  Total dollar turnover  Total dollar turnover  Insert number above  Total profit for you in the Bit Backbone®  Total dollar turnover  Insert number above  Total dollar turnover  Insert number above  Total profit for you in the Bit Backbone®  Total dollar turnover  Insert number above  Total dollar turnover  Insert number above  Total dollar turnover  Insert number above  Total dollar turnover  Insert number above  Total dollar turnover  Insert number above  Total dollar turnover  Insert number above  Total dollar turnover  Insert number above  Total dollar turnover  Insert number above  Total dollar turnover  Insert number above                                                                                                    |                                   | Leads                                    | V                                    |
| Conversion Rate  Conversion rate  Conversion rate  Average dollar sale (copy)  Insert Conversion rate above  Insert number of customers  Insert number of customers  Insert number of customers  Insert number of customers  Insert number of customers  Insert number above  Margins (copy) (copy)  Insert number above  Margins (copy) (copy)  Insert number above  Total profit for you in the Brackbone®  Margins (copy)  Margin  Insert number above  Total profit for you in the Brackbone®  Margins (copy)  Total dollar turnover  Total dollar turnover  Total profit for you in the Brackbone®  Total dollar turnover  Insert number above  Total profit for you in the Brackbone®  Total dollar turnover  Insert number above  Total profit for you in the Brackbone®  Total dollar turnover  Insert number above  Total dollar turnover  Insert number above  Total dollar turnover  Insert number above  Total dollar turnover  Insert number above  Total dollar turnover  Insert number above  Total dollar turnover  Insert number above  Total dollar turnover  Insert number above  Total dollar turnover  Insert number above                                                                                                    | Conversion rate                   | insert number above                      |                                      |
| Conversion rate  Average dollar sale (copy)  Insert Conversion rate  Average dollar sale (copy)  Insert Conversion rate above  Insert number above  Insert number above  Insert number of customers  Insert number of customers  Insert number of customers  Insert number of customers  Insert number of customers  Insert number of customers  Insert number of customers  Insert number above  Insert number above  Margins (copy) (copy)  Margin Insert number above  Profit (copy) (copy)  Insert number above  Average dollar sale  Insert number above  Margins (copy)  Insert number above  Average dollar sale (copy)  Average dollar sale  Insert number above  Average dollar sale  Insert number above  Average dollar sale  Insert number above  Total profit for you in the Breachbone®  Insert number above  Total dollar turnover  Insert number above  Total dollar turnover  Insert number above  Total dollar turnover  Insert number above  Total dollar turnover  Insert number above  Total dollar turnover (copy)  Total dollar turnover (copy)                                                                                                    |                                   |                                          | Illsert Hulliber above               |
| Insert Conversion rate above  Insert Conversion rate above  Insert number above  Insert number above               |                                   | Conversion rate                          | Average dollar sale (copy) (copy)    |
| Number of customers  Insert number above    Number of customers                                                                                                    |                                   | Insert Conversion rate above             | _                                    |
| Insert number of customers  Insert number of customers  Insert number of customers  Insert number of customers  Insert number of customers  Insert number of customers  Insert number of customers  Insert number of customers  Insert number above  Insert number above  Insert number above  Insert number of transactions (copy)  Insert number above  Insert number above  |                                   | most convoision rate above               |                                      |
| Total profit for you in the Brackbone®  Average dollar sale  verage dollar sale  verage dollar sale  verage dollar sale  verage dollar sale  verage dollar sale  verage dollar sale  verage dollar turnover  total dollar turnover  total dollar turnover  Total dollar turnover  Average dollar turnover  Total dollar turnover  Total dollar turnover  Total dollar turnover  Total dollar turnover  Total dollar turnover  Total dollar turnover (copy)                                                                                                    |                                   | Number of customers                      | Insert number above                  |
| Number of Customers    Number of customers   X   Insert number above                                                                                                    |                                   | Insert number here                       | Total dollar turnover (copy) (copy   |
| Insert number above  Insert number above  Insert number above  Margins (copy) (copy)  Margin  Insert number above  Margins (copy) (copy)  Margin  Insert number above  Profit (copy) (copy)  Insert number above  Average dollar sale (copy)  Verage dollar sale  Insert number above  Margins (copy)  Insert number above  Total profit for you in the Brackbone®  Insert number above  Margins (copy)  Margin (copy)  Margin (copy)                                                                                                    |                                   | Calculate the conversion number          |                                      |
| Insert number above  Insert number above  Insert number above  Margins (copy) (copy)  Margin Insert number above  Margins (copy) (copy)  Margin Insert number above  Profit (copy) (copy)  Insert number above  Average dollar sale (copy)  Verage dollar sale  Insert number above  Insert number above  Average dollar sale  Insert number above  Margin Insert number above  Total profit for you in the Brackbone  Backbone  Insert number above  Total dollar sale  Verage dollar sale  Insert number above  Total dollar turnover  Insert number above  Total dollar turnover (copy)  Total dollar turnover (copy)                                                                                                    | umber of Customers                | Number of customers                      | X                                    |
| Insert number above    Margins (copy) (copy)                                                                                                    |                                   | Names of customers                       | Insert number above                  |
| Margin Insert number of transactions  umber of transactions  umber of transactions  umber of transactions  Insert number above  Average dollar sale  verage dollar sale  verage dollar sale  Insert number above  Insert number above  Average dollar sale  Insert number above  Insert number above                                                                                                    |                                   | Insert number above                      | Margins (copy) (copy)                |
| Number of transactions  Total profit (copy)  Insert number above  Average dollar sale  verage dollar sale  Insert number above  Total profit for you in the Brackbone®  Insert number above  Average dollar sale  Insert number above  Margins (copy)  Margin  Insert number above  Total dollar turnover  Otal dollar turnover  Total dollar turnover (copy)                                                                                                    |                                   |                                          |                                      |
| Insert number above  Average dollar sale (copy)  Verage dollar sale  Verage dollar sale  Insert number above   Margins (copy)  Margin  Insert number above  Total profit (copy) (copy)  Total profit for you in the Brackbone®  Backbone®  Margins (copy)  Margin  Insert number above  Total dollar turnover  otal dollar turnover  otal dollar turnover  Total dollar turnover (copy)  X                                                                                                    | 17()                              | Number of transactions (copy)            | Insert number above                  |
| Insert number above  Average dollar sale (copy)  Average dollar sale (copy)  Insert number above  Average dollar sale (copy)  Insert number above   Margins (copy)  Margin  Insert number above  Total dollar turnover  Insert number above  Total dollar turnover  Total dollar turnover (copy)                                                                                                    | umber of transactions             | Y                                        |                                      |
| Average dollar sale (copy)  Total profit for you in the Brackbone®  Total profit for you in the Brackbone®  Insert number above  Margins (copy)  Margin  Insert number above  Total dollar turnover  Insert number above  Total dollar turnover  Average dollar sale (copy)  Total dollar turnover  Insert number above  Total dollar turnover (copy)                                                                                                    |                                   |                                          | Profit (copy) (copy)                 |
| Average dollar sale  verage dollar sale  verage dollar sale  Insert number above  Margins (copy)  Margin  Insert number above  Total dollar turnover  otal dollar turnover  Total dollar turnover (copy)                                                                                                    |                                   | modit number above                       | Total profit for you in the Business |
| verage dollar sale  Insert number above  Margins (copy)  Margin  Insert number above  Total dollar turnover  Insert number above  Total dollar turnover (copy)                                                                                                    | umber of transactions as a number | Average dollar sale (copy)               |                                      |
| verage dollar sale  verage dollar sale  Margins (copy)  Margin  Insert number above  Margins (copy)  Insert number above  Total dollar turnover  Total dollar turnover (copy)  X                                                                                                    | verage dollar sale                | _                                        |                                      |
| Margins (copy)  Margin  Margin  Insert number above  Total dollar turnover (copy)  At the sert number of the sert number above  Total dollar turnover (copy)                                                                                                    | verage dollar sale                |                                          |                                      |
| Margin Insert number above  Total dollar turnover (copy)  Stal dollar turnover X                                                                                                    |                                   | insert number above                      |                                      |
| Insert number above  Total dollar turnover (copy)  Otal dollar turnover (x                                                                                                    | verage dollar sale                | Margins (copy)                           |                                      |
| Insert number above  Total dollar turnover (copy)  Stal dollar turnover  X                                                                                                    | otal dollar turnover              | Margin                                   |                                      |
| otal dollar turnover  X                                                                                                    |                                   | Insert number above                      |                                      |
| otal dollar turnover  X                                                                                                    |                                   | Total dollar turnover (conv)             | 1                                    |
|                                                                                                    | otal dollar turnover              | - John Homer Harriston (copp)            |                                      |
|                                                                                                    |                                   | X                                        |                                      |
| largins Insert number above                                                                                                    | largins                           | Insert number above                      |                                      |
|                                                                                                    | on the product in the             | Profit (copy)                            |                                      |

Total profit for you in the Business

Test your exponential potential

Backbone©

| You can use this system to automa | ite |
|-----------------------------------|-----|
| pipeline                          |     |

ActiveCampaign

Free 14 day trial

https://www.activecampaign.com/?\_r=8-4T4E78A

Here you can test and compare your growth potentail here and see your end result.

## Leads (copy)

insert number above

## Conversion rate (copy)

Insert Conversion rate above

## Number of customers (copy)

Insert number here

Calculate the conversion number

C

By Robin Larsen (57546u) cheatography.com/57546u/ www.robinlarsen.dk Not published yet. Last updated 17th June, 2024. Page 1 of 2. Sponsored by **CrosswordCheats.com** Learn to solve cryptic crosswords! http://crosswordcheats.com